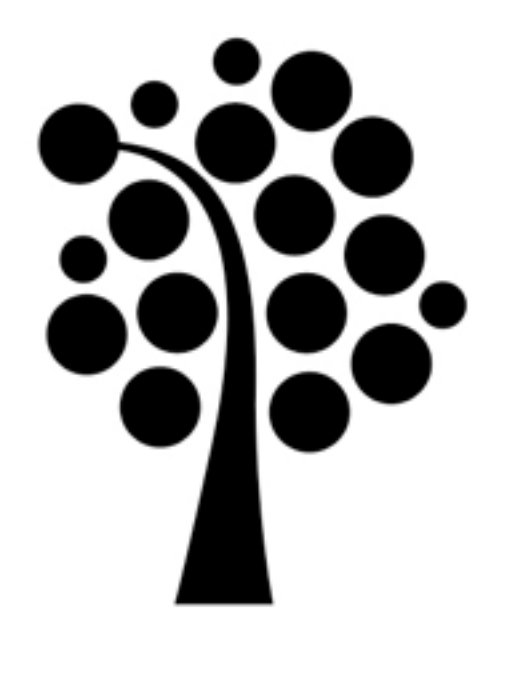

## RAID med mdadm Linuxadministration I 1DV417

- RAID 0
- RAID 1
- RAID 4
- RAID 5
- RAID 10

# Hårdvaru-RAID och mjukvaru-RAID

- Hårdvaru-RAID sker utan inblandning av operativsystemet
- Systemet vet inte om att det är flera diskar
- Dyra kontrollerkort och annan hårdvara

• Mjukvaru-RAID gör allt i mjukvara

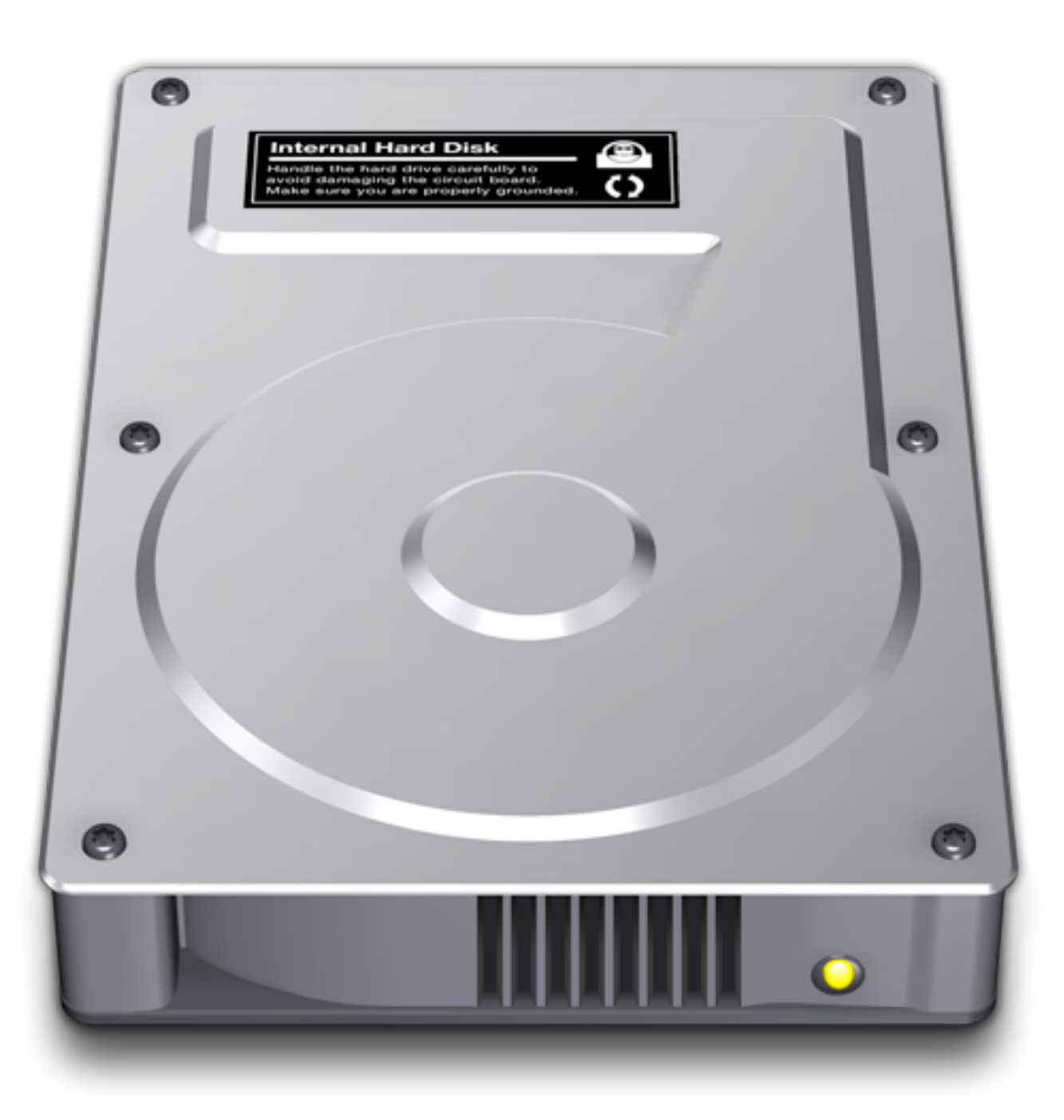

### Mjukvaru-RAID i Linux

+

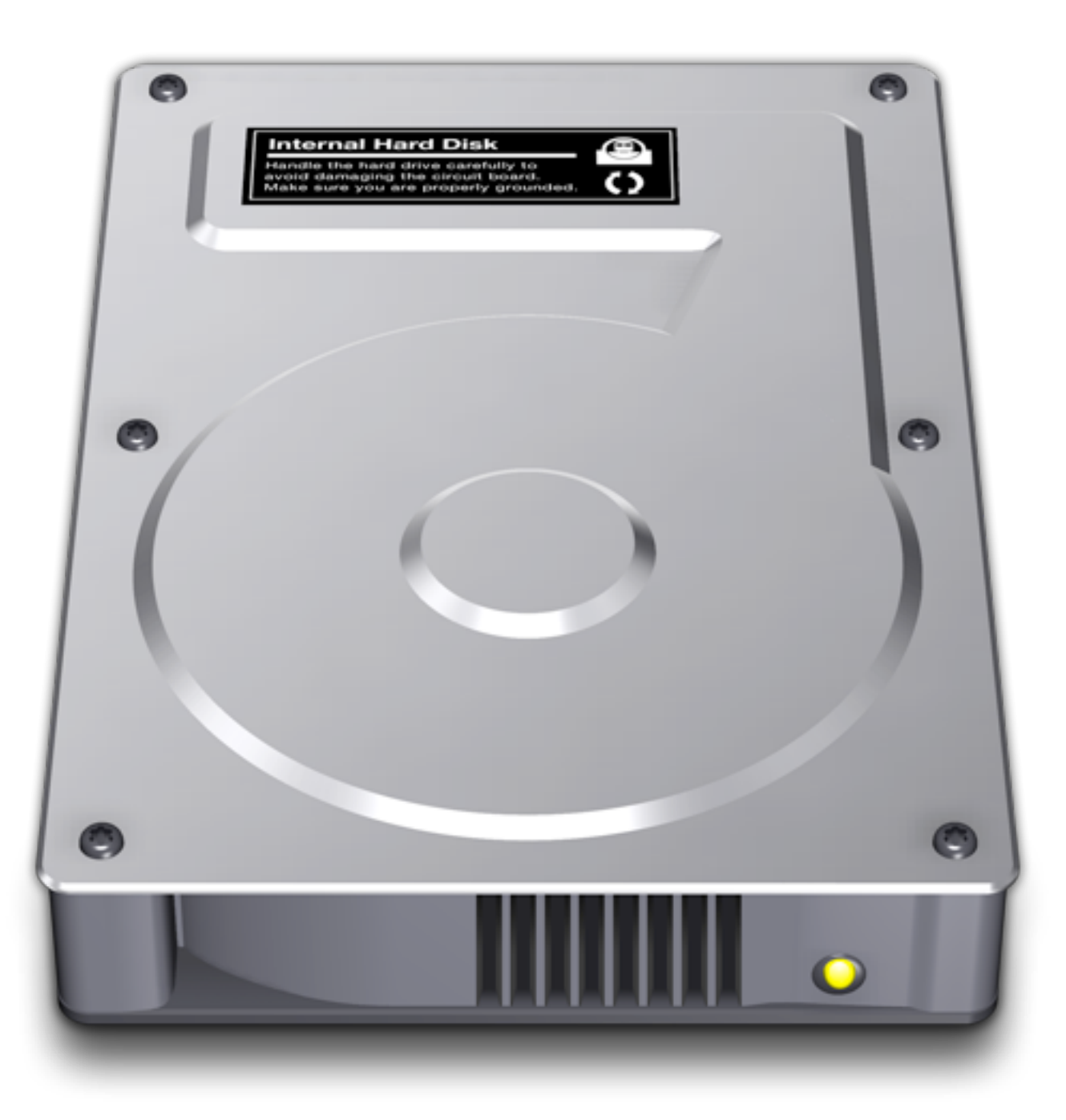

# RAID eller LVM?

- Båda!
- RAID och LVM fungerar ypperligt ihop
- Kan dela upp RAID-disken i logiska volymer
- Volymerna kan man sedan ändra storlek på
- 

# Skapa partitioner först

• Skapa RAID-partition för sdb, gör likadant för alla andra diskar som ska vara med i RAIDen

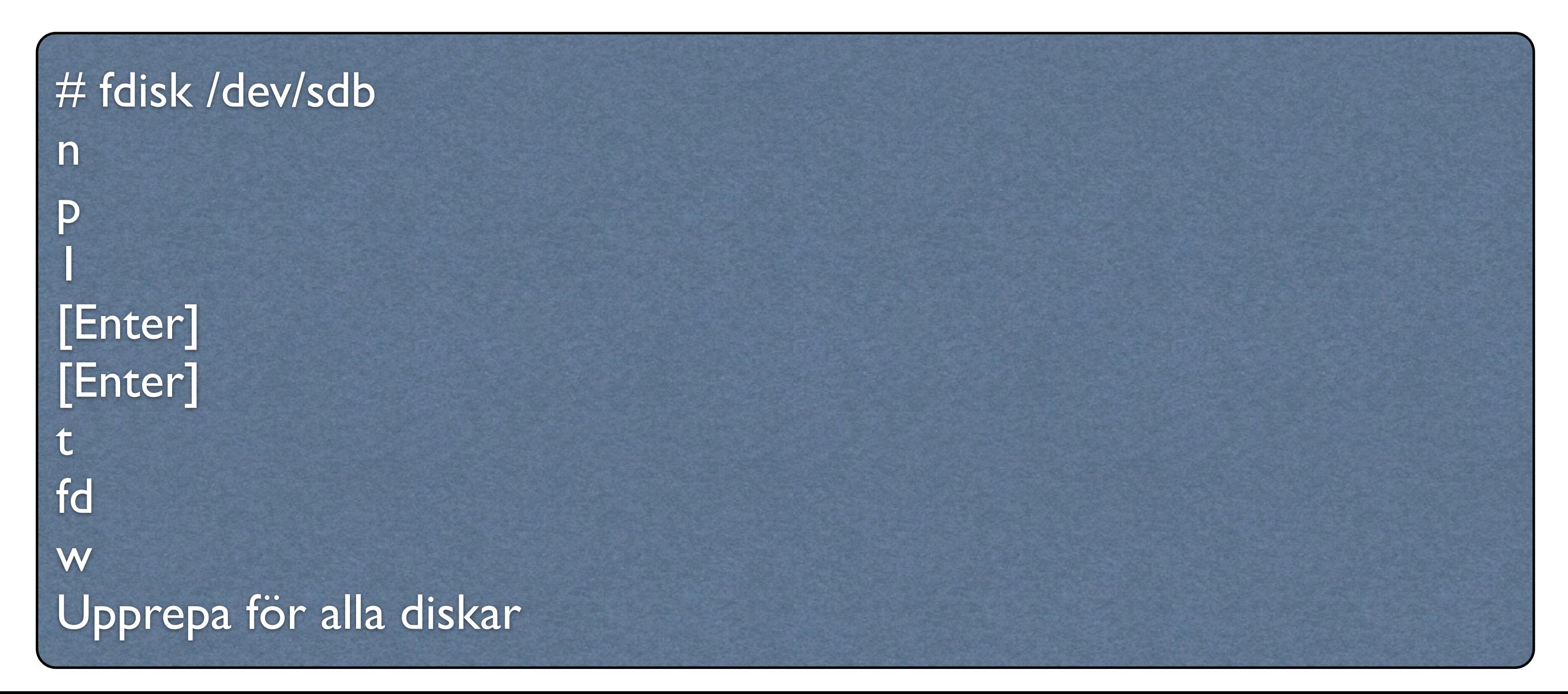

mdadm --create /dev/md0 --level=mirror --raid-devices=2 /dev/sda1 /dev/sdb1

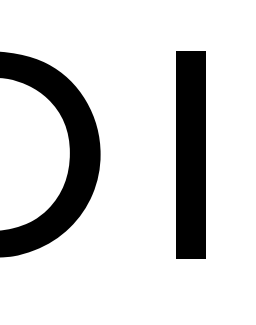

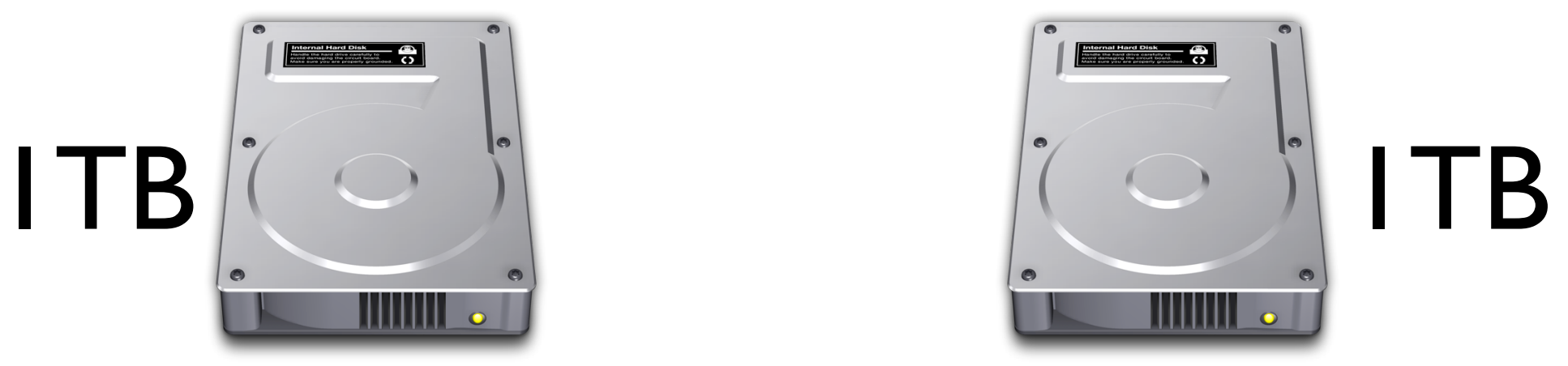

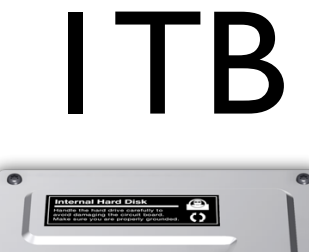

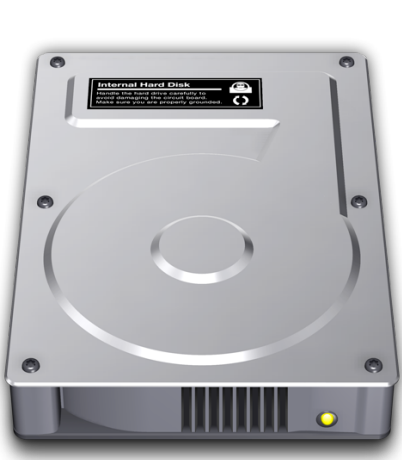

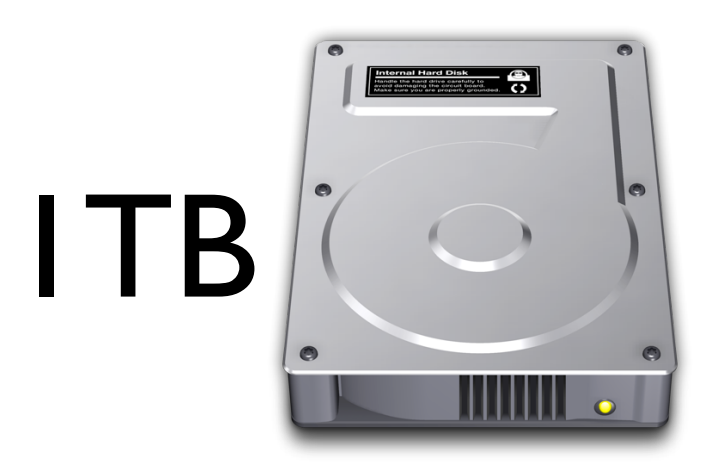

### $1TB + 1TB = 2TB$

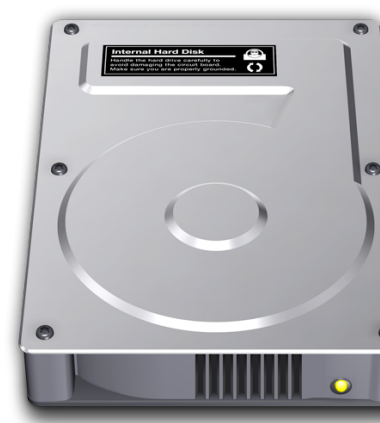

mdadm --create /dev/md0 --level=stripe --raid-devices=2 /dev/sdb6 /dev/sdc5

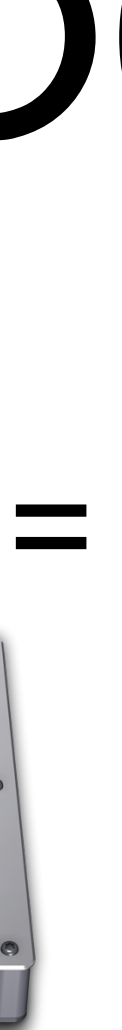

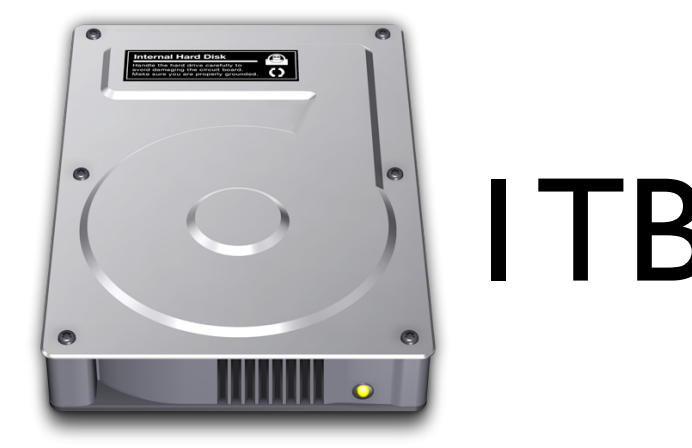

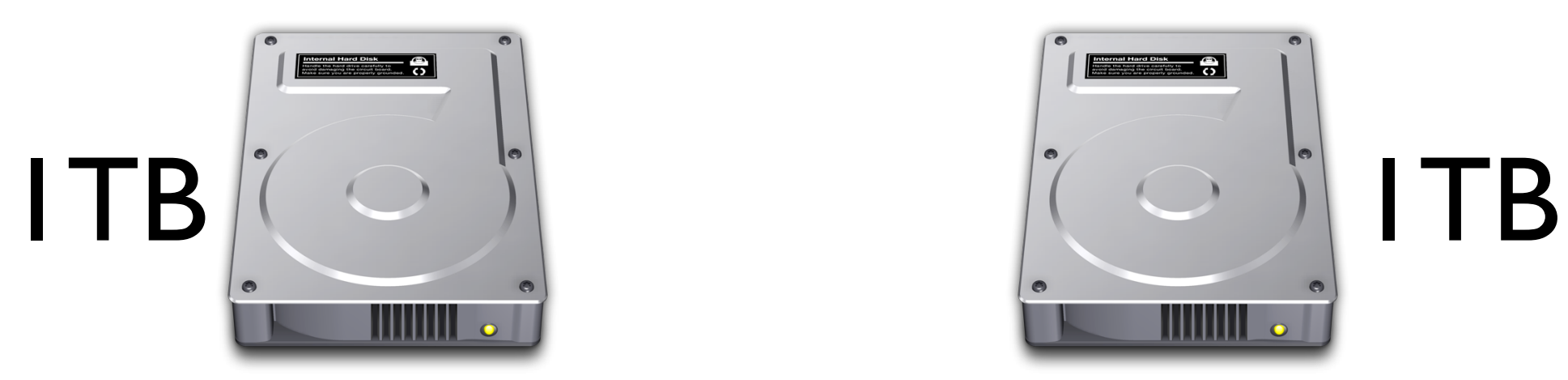

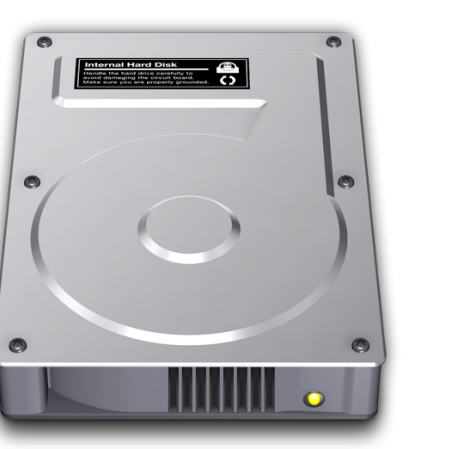

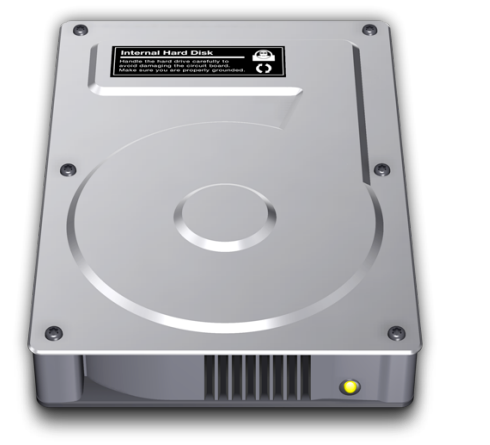

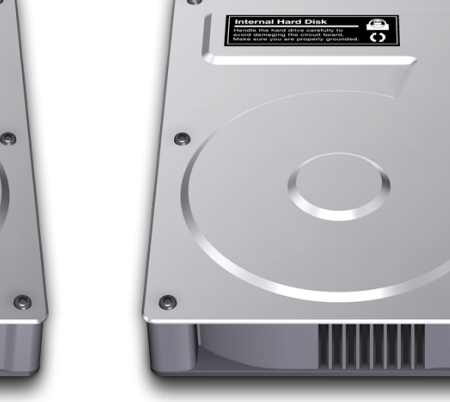

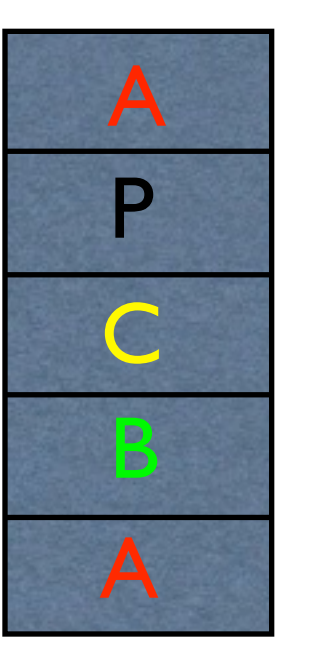

**TITULITI** 

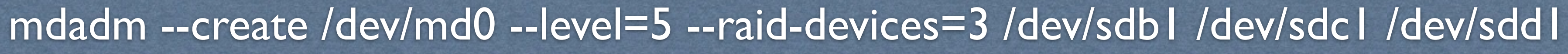

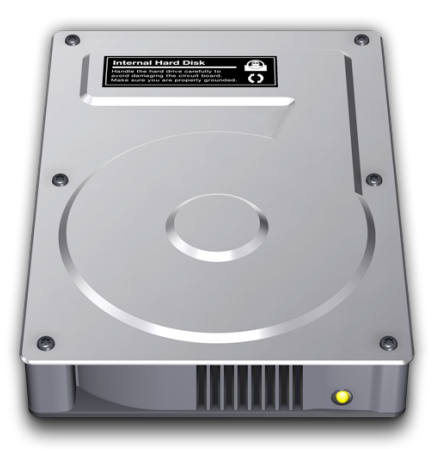

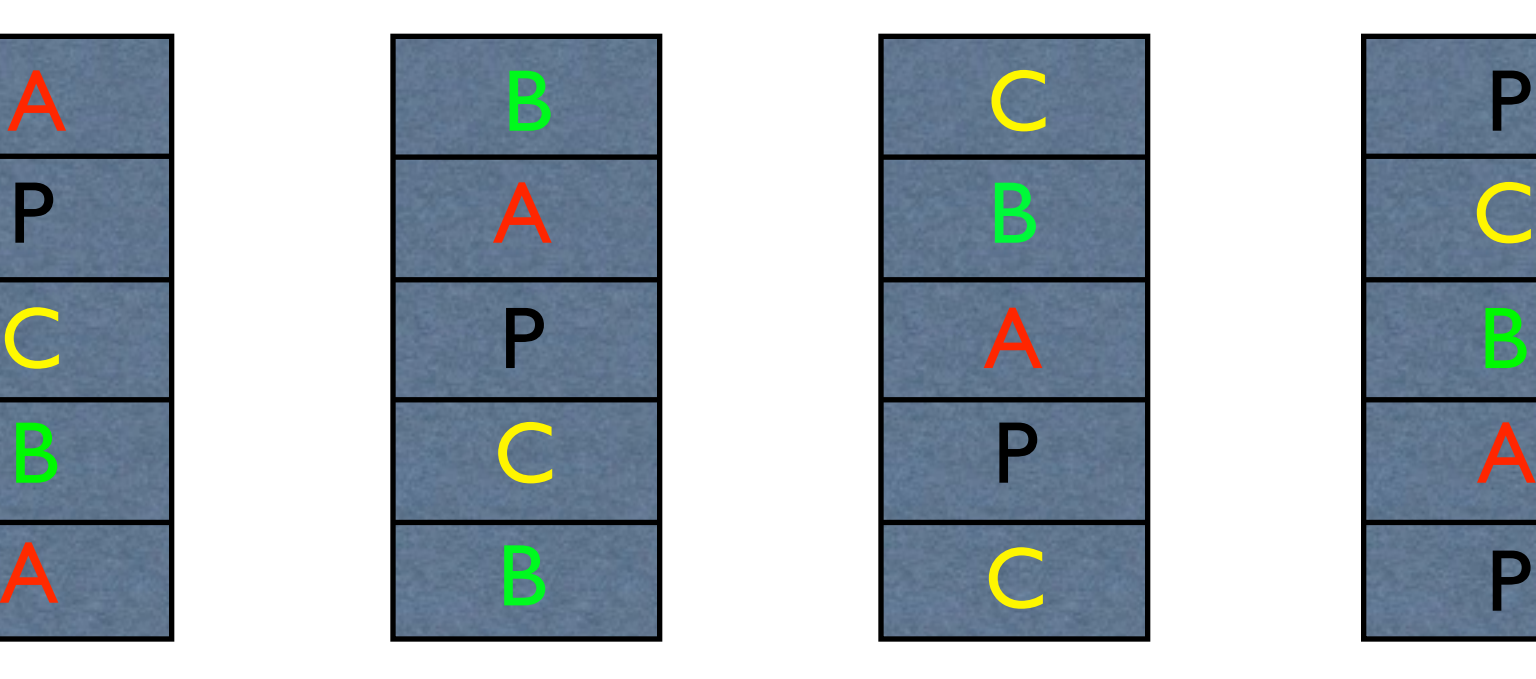

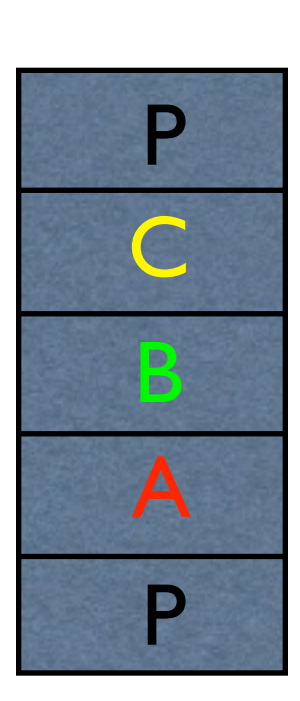

## Starta RAIDen vid boot

### • Inställningarna ligger i /etc/mdadm/mdadm.conf

echo DEVICE /dev/sdb1 /dev/sdc1 /dev/sdd1 > /etc/mdadm/mdadm.conf mdadm --detail --scan >> /etc/mdadm/mdadm.conf

## LVM

## • Valmöjlighet

### • Använd md0 direkt

## • Lägg på LVM på md0...

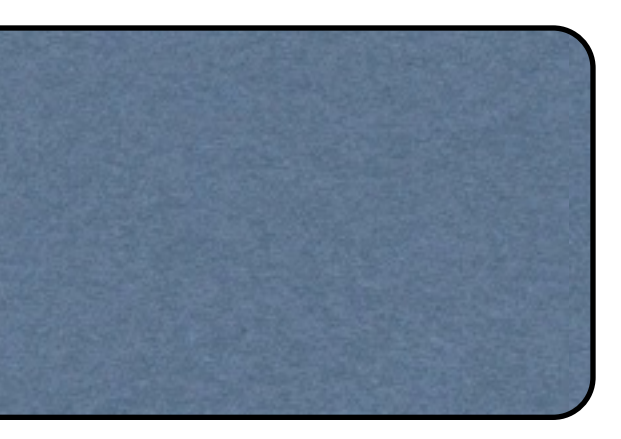

mkfs.ext4 /dev/md0 mount /dev/md0 /mnt/raid

## Initiera enheten

### • Initiera den fysiska enheten i LVM

### • Skapa en volymgrupp

pvcreate /dev/md0

vgcreate LVM1 /dev/md0

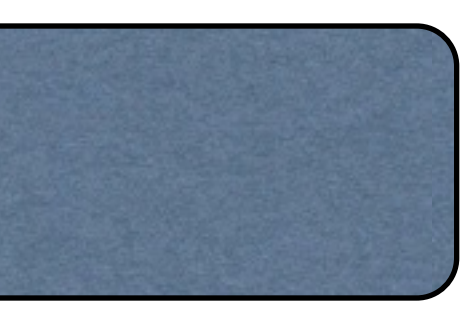

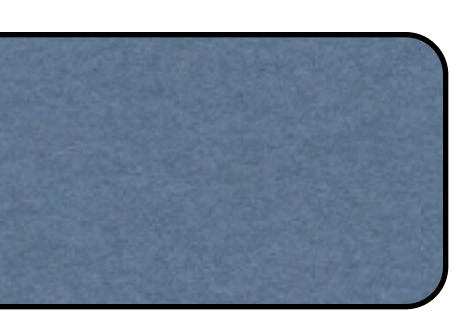

# Skapa logiska volymer

• Skapa två logiska volymer på 20 GB var

lvcreate -L 20G -n volym1 LVM1 lvcreate -L 20G -n volym2 LVM1

### • Formatera och montera de skapade volymerna

mkfs.ext4 /dev/LVM1/volym1 mkfs.ext4 /dev/LVM1/volym2 mount /dev/LVM1/volym1 /volym1 mount /dev/LVM1/volym2 /volym2

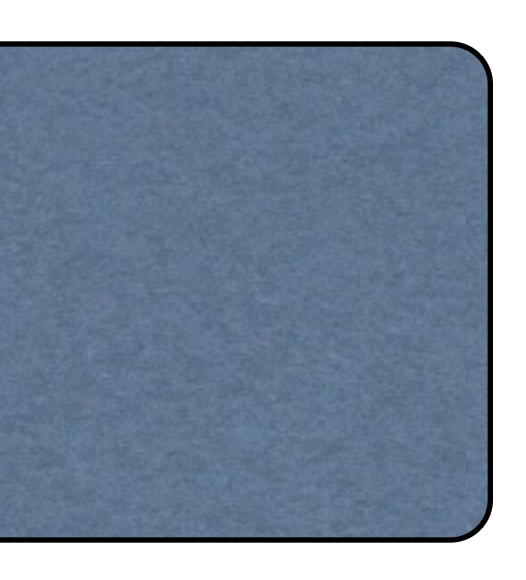

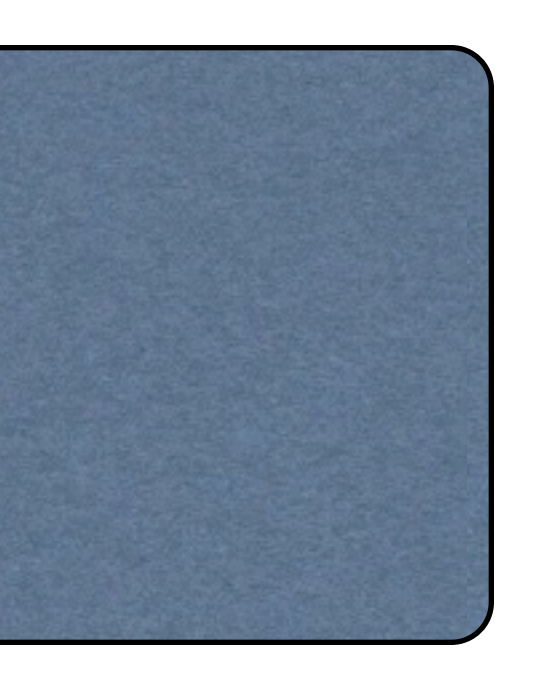

# Ändra storleken på logiska volymer

### • Ändra storleken på en logisk volym och gör filsystemet större

lvextend -L+10G /dev/LVM1/volym1 resize2fs /dev/LVM1/volym1

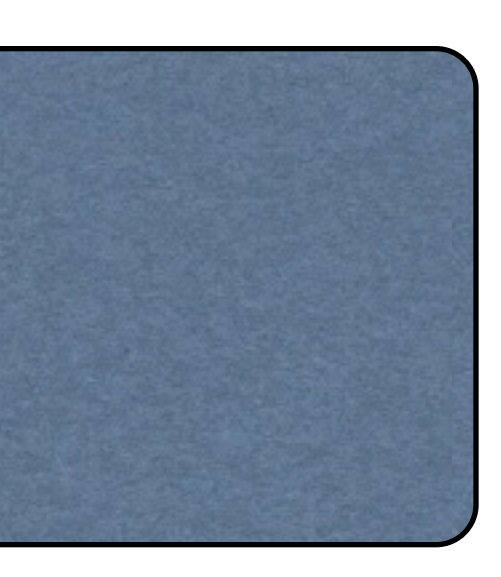

### sdb1 sdc1 sdd1

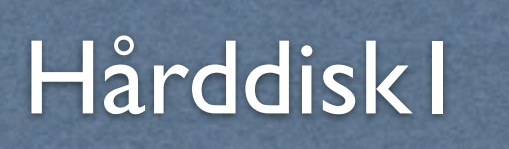

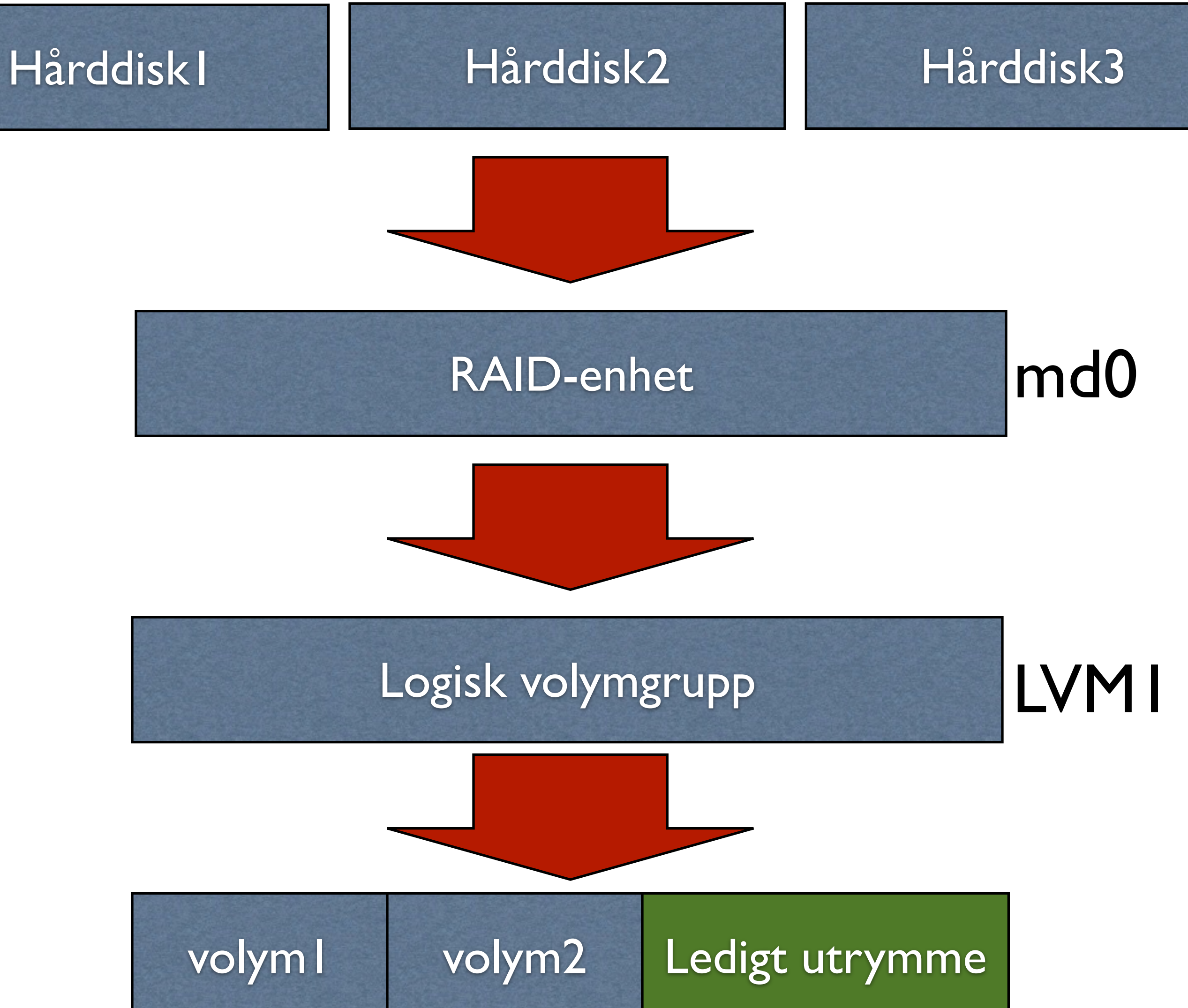

## Utöka en RAID med mdadm

• Du kan utöka en RAID5 med en extra hårddisk

• Kör du LVM måste du se till att LVM utökas också för att kunna nyttja det nya utrymmet

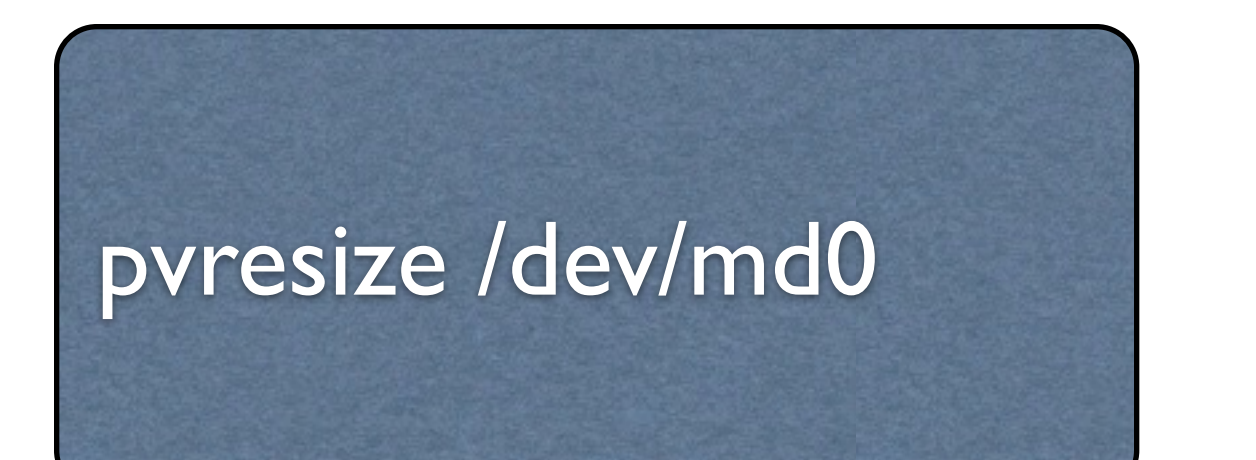

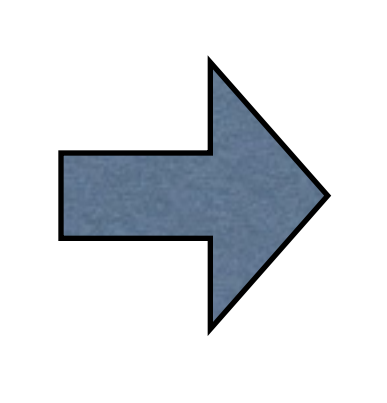

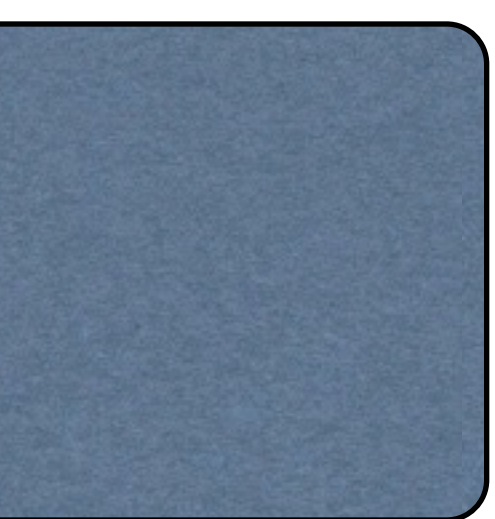

pvresize /dev/md0 lvextend -L+10G /dev/LVM1/volym1 resize2fs /dev/LVM1/volym1

mdadm --add /dev/md0 /dev/sdf1 mdadm --grow /dev/md0 --raid-devices=4